## Package 'CNORdt'

March 26, 2013

<span id="page-0-0"></span>Type Package Title Add-on to CellNOptR: Discretized time treatments Version 1.0.0 Date 2012-09-18 Author A. MacNamara Maintainer A. MacNamara <aidan.macnamara@ebi.ac.uk> Description This add-on to the package CellNOptR handles time-course data, as opposed to steady state data in CellNOptR. It scales the simulation step to allow comparison and model fitting for time-course data. Future versions will optimize delays and strengths for each edge. License GPL-2 **Depends** R  $(>= 1.8.0)$ , CellNOptR  $(>= 0.99)$ , abind biocViews CellBasedAssays, CellBiology, Proteomics, Bioinformatics,TimeCourse LazyLoad yes

### R topics documented:

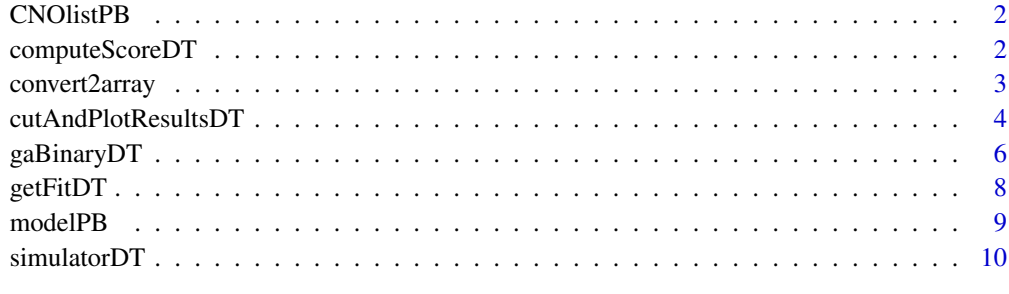

**Index** [12](#page-11-0)

<span id="page-1-0"></span>CNOlistPB *Toy data*

#### Description

This data object contains the data associated with the toy model example from the package vignette, already loaded and formatted as a CNOlist object.

#### Usage

CNOlistPB

#### Format

CNOlistPB is a list with the fields "namesCues" (character vector), "namesStimuli" (character vector), "namesInhibitors" (character vector), "namesSignals" (character vector), "timeSignals" (numerical vector), "valueCues" (numerical matrix), "valueInhibitors" (numerical matrix), "valueStimuli"(numerical matrix), "valueSignals"(numerical matrix).

#### Source

This data was generated with the CellNOptR add-on package CNORode. Full details of the data can be found in the reference below.

#### References

A. MacNamara, C. Terfve, D. Henriques, B. Penalver Bernabe and J. Saez-Rodriguez, 2012. Statetime spectrum of signal transduction logic models. Physical biology, 9(4), p.045003.

computeScoreDT *Compute the score of a model/data (time-course) set using a bitString to cut the model.*

#### Description

The bitString made of 0s and 1s encodes a submodel from the model provided. Then, the simulator function is called to compute the objective function. The sizeFac and NAFac are penalties added to the final score as described in gaBinaryDT. The indexList and simList arguments can be provided to speed up the code, otherwise they are recomputed from the CNOlist and model.

#### Usage

computeScoreDT(CNOlist, model, bString, simList=NULL, indexList=NULL, sizeFac=0.0001, NAFac=1, boolUpdates, lowerB=lowerB, upperB=upperB)

#### <span id="page-2-0"></span>convert2array 3

#### Arguments

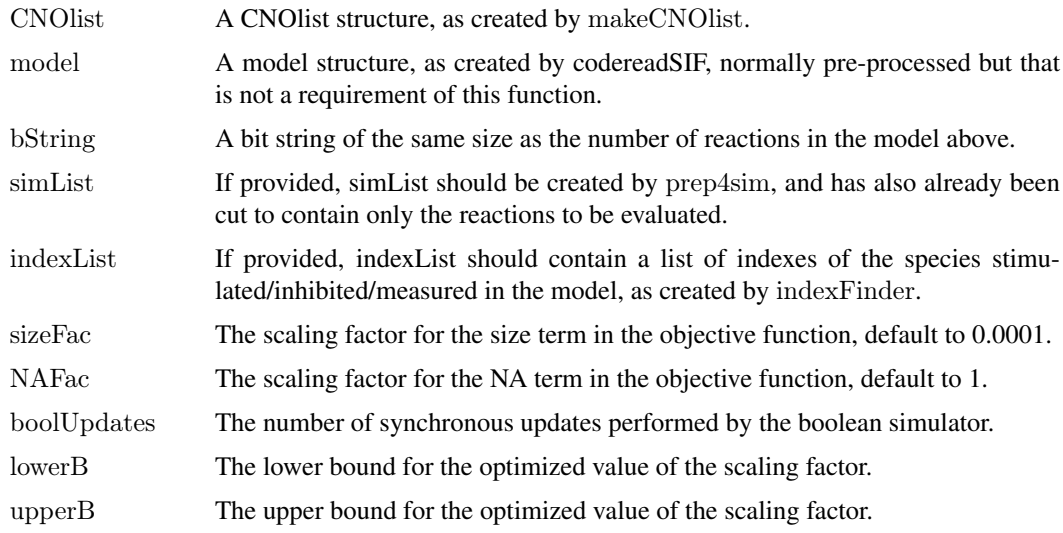

#### Value

score See gaBinaryT1 for details.

#### Author(s)

A. MacNamara

#### Examples

library(CellNOptR) library(CNORdt) data(CNOlistPB, package="CNORdt") data(modelPB, package="CNORdt")

 $\#$  pre-process model  $\label{eq:model} \text{model} = \text{preprocessing}(\text{CNOlistPB}, \text{modelPB})$ 

```
\# compute score
\text{score} = \text{computeScoreDT}(\text{CNOlistPB}, \text{model}, \text{bString=rep}(1,16),boolUpdates=10, lowerB=0.8, upperB=10)
```
convert2array *Converts the output of simulatorDT to a 3D array for other functions*

#### Description

As above.

#### Usage

convert2array(x, nRow, nCol, nBool)

#### <span id="page-3-0"></span>Arguments

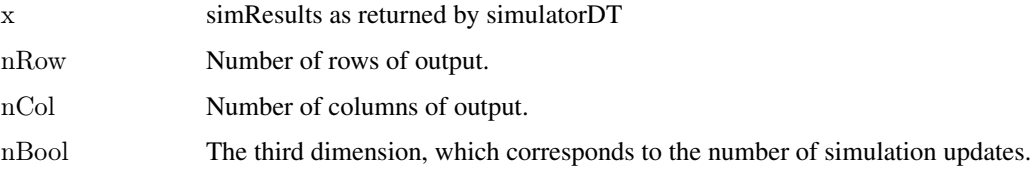

#### Value

This function returns a 3D array of the simulation results.

#### Author(s)

A. MacNamara

#### Examples

```
library(CellNOptR)
library(CNORdt)
data(CNOlistPB, package="CNORdt")
data(modelPB, package="CNORdt")
```

```
indexOrig <- indexFinder(CNOlistPB, modelPB, verbose=TRUE)
fields4Sim <- prep4sim(modelPB)
boolUpdates=10
```

```
simResults < -simulatorDT(CNOlist=CNOlistPB,
 model=modelPB,
 simList=fields4Sim,
 indices=indexOrig,
 boolUpdates=boolUpdates
)
```
 $simResults = convert2array(simResults, dim(CNOlistPB$value Signals[[1]])[1],$ length(modelPB\$namesSpecies), boolUpdates)

cutAndPlotResultsDT *Plot the results of a time-course optimization*

#### Description

This function takes the optimized bit string, cuts the model according to the string and then finds the optimized scaling factor to pass on to plotOptimResultsPan for visualization.

#### Usage

cutAndPlotResultsDT(model, bString, simList=NULL, CNOlist, indexList=NULL, plotPDF=FALSE, tag=NULL, plotParams=list(maxrow=10), boolUpdates=boolUpdates, lowerB=lowerB, upperB=upperB, sizeFac = 1e-04, NAFac = 1)

#### <span id="page-4-0"></span>Arguments

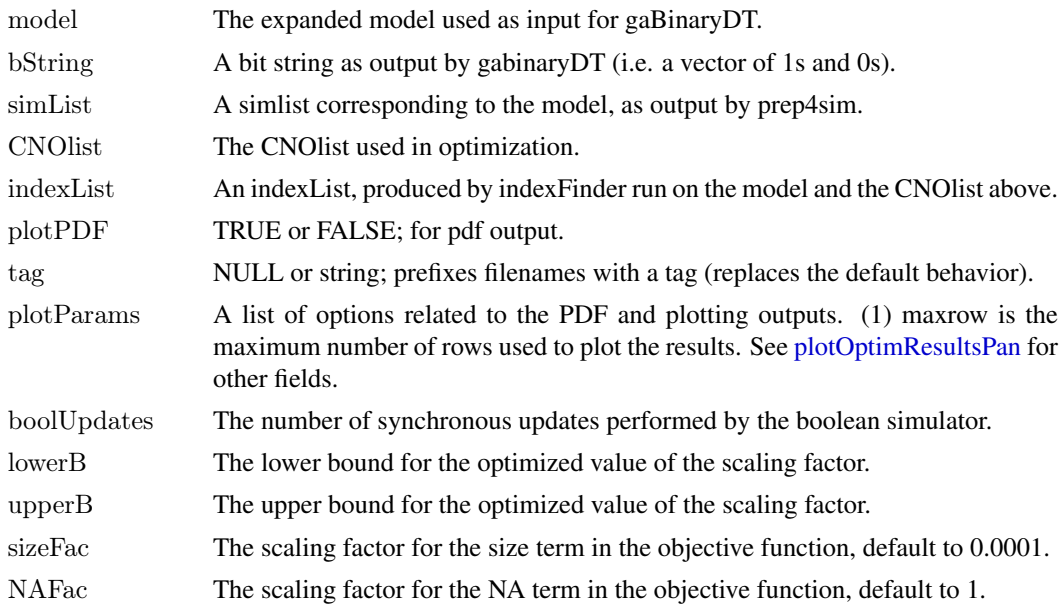

#### Value

This function doesn't return anything, it only plots the graph in your graphic window.

#### Author(s)

A. MacNamara

#### See Also

plotOptimResultsPan

#### Examples

```
data(CNOlistPB, package="CNORdt")
data(modelPB, package="CNORdt")
```

```
\# pre-process model
model <- preprocessing(CNOlistPB, modelPB)
indices = indexFinder(CNOlistPB, model)
fields4Sim <- prep4sim(model=model)
\text{initBstring} < \text{rep}(1, \, \text{length}(\text{model}\$ \text{reach}))
```

```
# optimize
opt1 <- gaBinaryDT(CNOlist=CNOlistPB, model=model, initBstring=initBstring,
verbose=TRUE, boolUpdates=10, maxTime=30, lowerB=0.8, upperB=10)
```

```
cutAndPlotResultsDT(
 model=model,
 CNOlist=CNOlistPB,
 bString=opt1$bString,
 plotPDF=FALSE,
 boolUpdates=10,
 lowerB=0.8,
```

```
upperB=10
)
```
#### Description

The genetic algorithm used to optimize a model by fitting to data consisting of multiple time points. The data can be fitted by applying a single scaling factor to the boolean simulation.

#### Usage

 $gaBinaryDT(CNOlist, model, initBstring = NULL, sizeFac = 1e-04, NAFac = 1, popSize = 50,$  $pMutation = 0.5, maxTime = 60, maxGens = 500, stallGenMax = 100, selPress = 1.2,$  $e$ litism = 5, relTol = 0.1, verbose = TRUE, priorBitString = NULL, maxSizeHashTable = 5000, boolUpdates, lowerB = lowerB, upperB = upperB)

#### Arguments

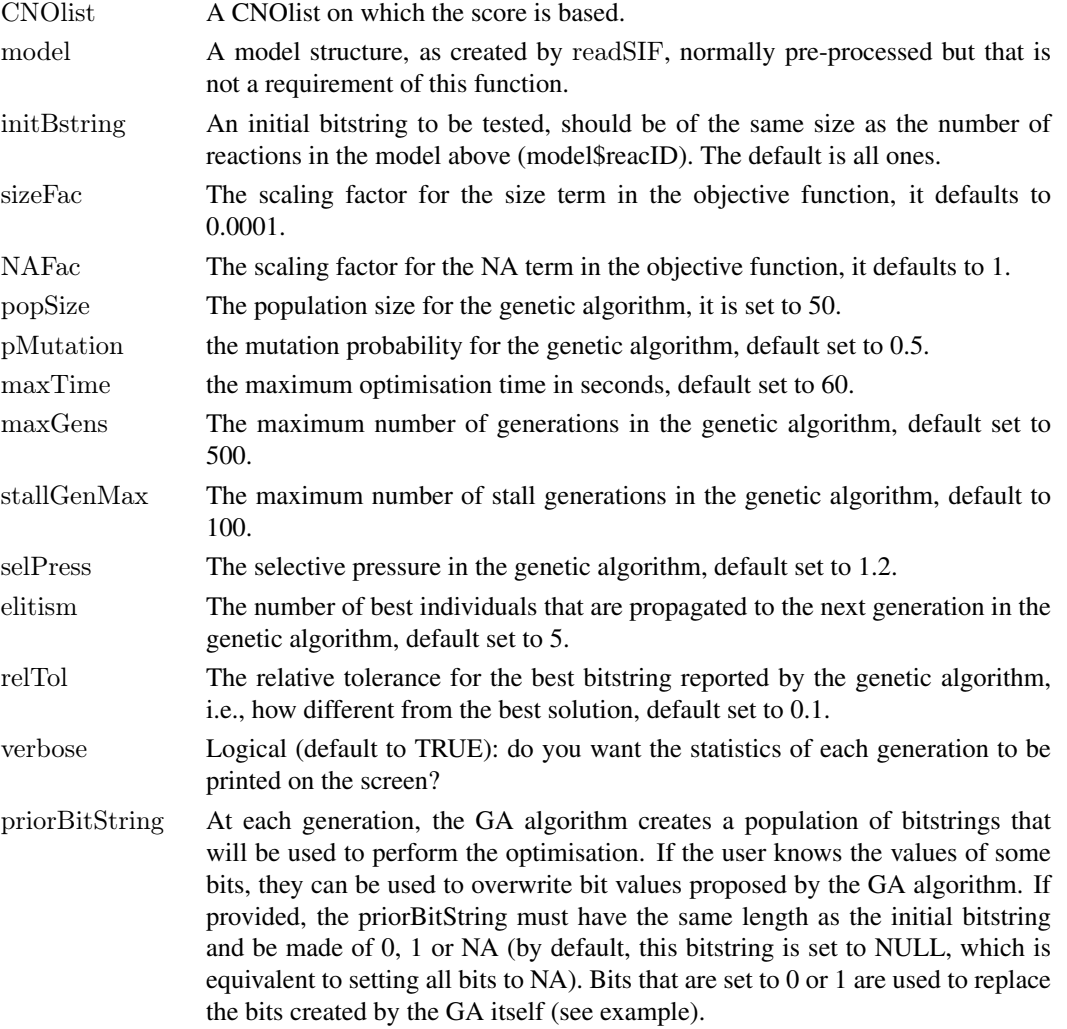

#### gaBinaryDT 7

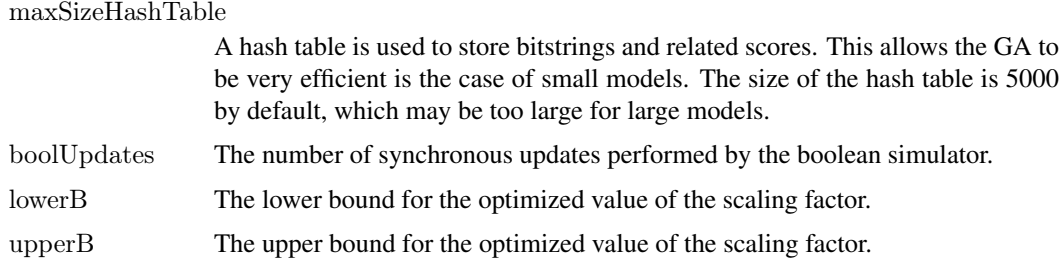

#### Details

This is the modified version of gaBinaryT1 from the CellNOptR package, which is able to use all data from CNOlist\$valueSignals.

#### Value

This function returns a list with elements:

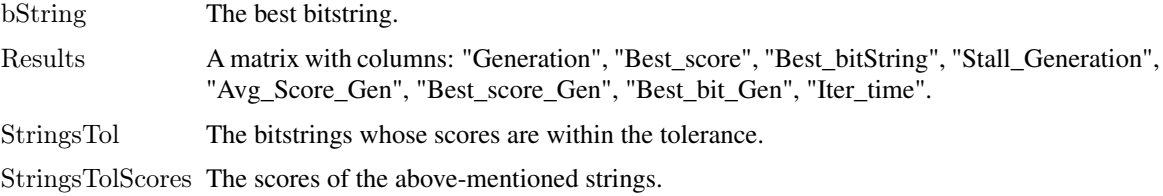

#### Author(s)

A. MacNamara

#### References

A. MacNamara, C. Terfve, D. Henriques, B. Penalver Bernabe and J. Saez-Rodriguez, 2012. Statetime spectrum of signal transduction logic models. Physical biology, 9(4), p.045003.

#### See Also

getFitDT, simulatorDT

#### Examples

```
library(CellNOptR)
library(CNORdt)
data(CNOlistPB, package="CNORdt")
data(modelPB, package="CNORdt")
```
 $\#$  pre-process model  $model = preprocessing(CNOlistPB, modelPB)$ 

```
# optimise
initBstring <- rep(1, length(model$reacID))
opt1 <- gaBinaryDT(CNOlist=CNOlistPB, model=model, initBstring=initBstring,
verbose=TRUE, boolUpdates=10, maxTime=30, lowerB=0.8, upperB=10)
```
#### <span id="page-7-0"></span>Description

This function is called from gaBinaryDT. Using the model passed as input, it finds a scaling factor that minimizes the mean squared error between the data from the boolean simulation and the experimental data. A spline is fitted to the experimental data to allow this.

#### Usage

 $getFitDT(simResults, CNOlist, model, indexList, sizeFac = 1e-04, NAFac = 1, nInTot, boolUp dates, lowerB, up)$ 

#### Arguments

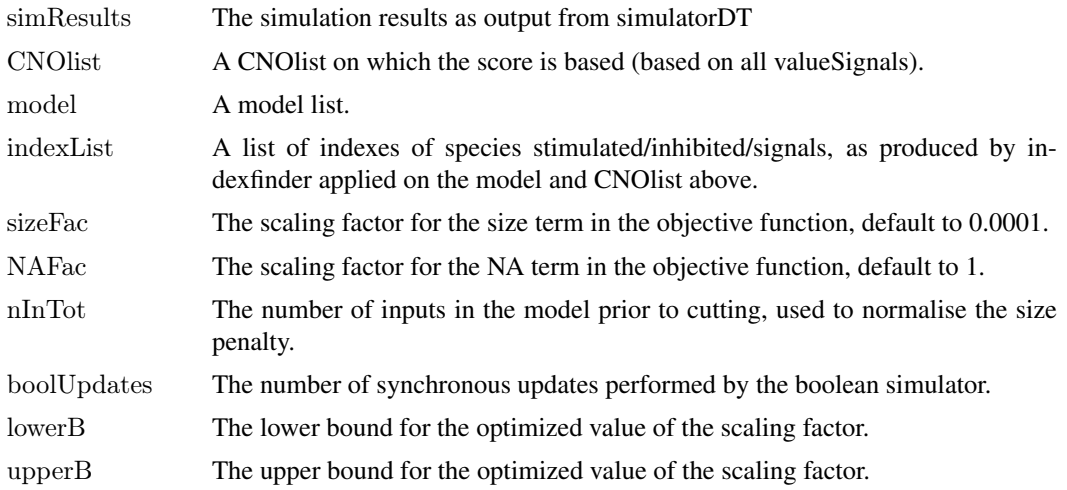

#### Details

The function optim() is used to find the optimal scaling factor.

#### Value

This function returns a list with elements:

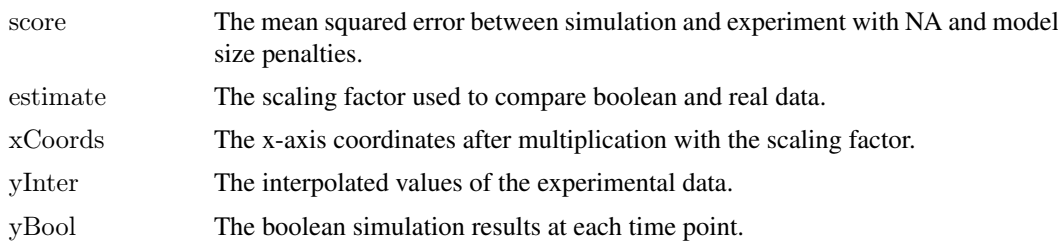

#### Author(s)

A. MacNamara

#### <span id="page-8-0"></span>modelPB 9

#### See Also

gaBinaryDT, simulatorDT

#### Examples

```
# this function is usually contained within gaBinaryDT
# but the output can be viewed as follows:
library(CellNOptR)
library(CNORdt)
data(CNOlistPB, package="CNORdt")
data(modelPB, package="CNORdt")
# pre-processing
indexOrig <- indexFinder(CNOlist=CNOlistPB, model=modelPB, verbose=TRUE)
fields4Sim <- prep4sim(model=modelPB)
boolUpdates = 10simResults <- simulatorDT(
 CNOlist=CNOlistPB,
 model=modelPB,
 simList=fields4Sim,
 indices=indexOrig,
 boolUpdates=boolUpdates
)
\sinResults = convert2array(simResults, dim(CNOlistPB$valueSignals[[1]])[1],
length(modelPB$namesSpecies), boolUpdates)
optimRes <- getFitDT(
 simResults=simResults,
 CNOlist=CNOlistPB,
```

```
model=modelPB,
 indexList=indexOrig,
 boolUpdates=boolUpdates,
 lowerB=0.8,
 upperB=10,nInTot=length(which(modelPB$interMat == -1))
)
```
modelPB *modelPB*

#### Description

This data object contains the toy model from the package vignette, already loaded and formatted as a Model object.

#### Usage

Model

#### Format

modelPB is a list with fields "reacID" (character vector), "namesSpecies" (character vector), "inter-Mat" (numerical matrix), and "notMat"(numerical matrix).

#### <span id="page-9-0"></span>Source

This data and model is from the Physical Biology tutorial, "State-time spectrum of signal transduction logic models". It is used to demonstrate the assumptions and limitations of different logic model formalisms.

#### References

A. MacNamara, C. Terfve, D. Henriques, B. Penalver Bernabe and J. Saez-Rodriguez, 2012. Statetime spectrum of signal transduction logic models. Physical biology, 9(4), p.045003.

simulatorDT *Discrete time simulation of a boolean model*

#### Description

Simulates multiple time points within C (for speed).

#### Usage

simulatorDT(CNOlist, model, simList, indices, boolUpdates, prevSim=NULL)

#### Arguments

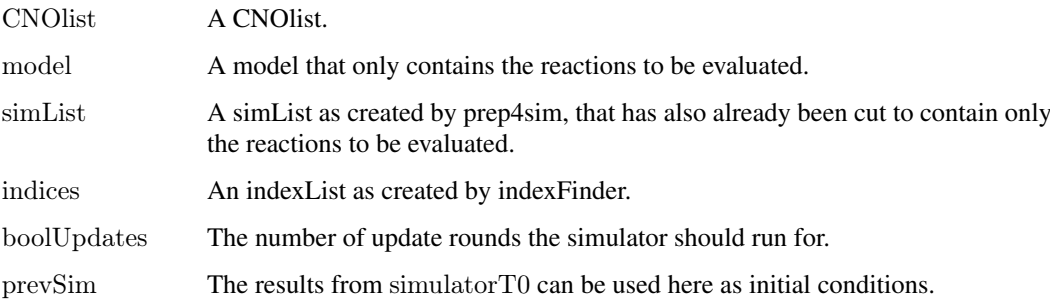

#### Value

A 3-dimensional array that gives the value of all species under each condition at each update (conditions, species, update).

#### Author(s)

A. MacNamara

#### See Also

gaBinaryDT, getFitDT

#### simulatorDT 11

#### Examples

 $#$  this computes the output of the full model,

 $#$  which is normally not done on a stand alone basis,  $\#$  but if you have a model and would like to visualise

 $#$  its output compared to your data, then this is what you should do.

```
library(CellNOptR)
library(CNORdt)
data(CNOlistPB, package="CNORdt")
data(modelPB, package="CNORdt")
```

```
indexOrig <- indexFinder(CNOlistPB, modelPB, verbose=TRUE)
fields4Sim <- prep4sim(modelPB)
boolUpdates=10
```

```
simResults <- simulatorDT(
 CNOlist=CNOlistPB,
 model=modelPB,
 simList=fields4Sim,
 indices=indexOrig,
 boolUpdates=boolUpdates
```
)  $\sin$ Results = convert2array(simResults, dim(CNOlistPB\$valueSignals[[1]])[1], length(modelPB\$namesSpecies), boolUpdates)

# <span id="page-11-0"></span>Index

∗Topic datasets CNOlistPB, [2](#page-1-0) modelPB, [9](#page-8-0)

CNOlistPB, [2](#page-1-0) computeScoreDT, [2](#page-1-0) convert2array, [3](#page-2-0) cutAndPlotResultsDT, [4](#page-3-0)

gaBinaryDT, [6](#page-5-0) getFitDT, [8](#page-7-0)

modelPB, [9](#page-8-0)

plotOptimResultsPan, *[5](#page-4-0)*

simulatorDT, [10](#page-9-0)